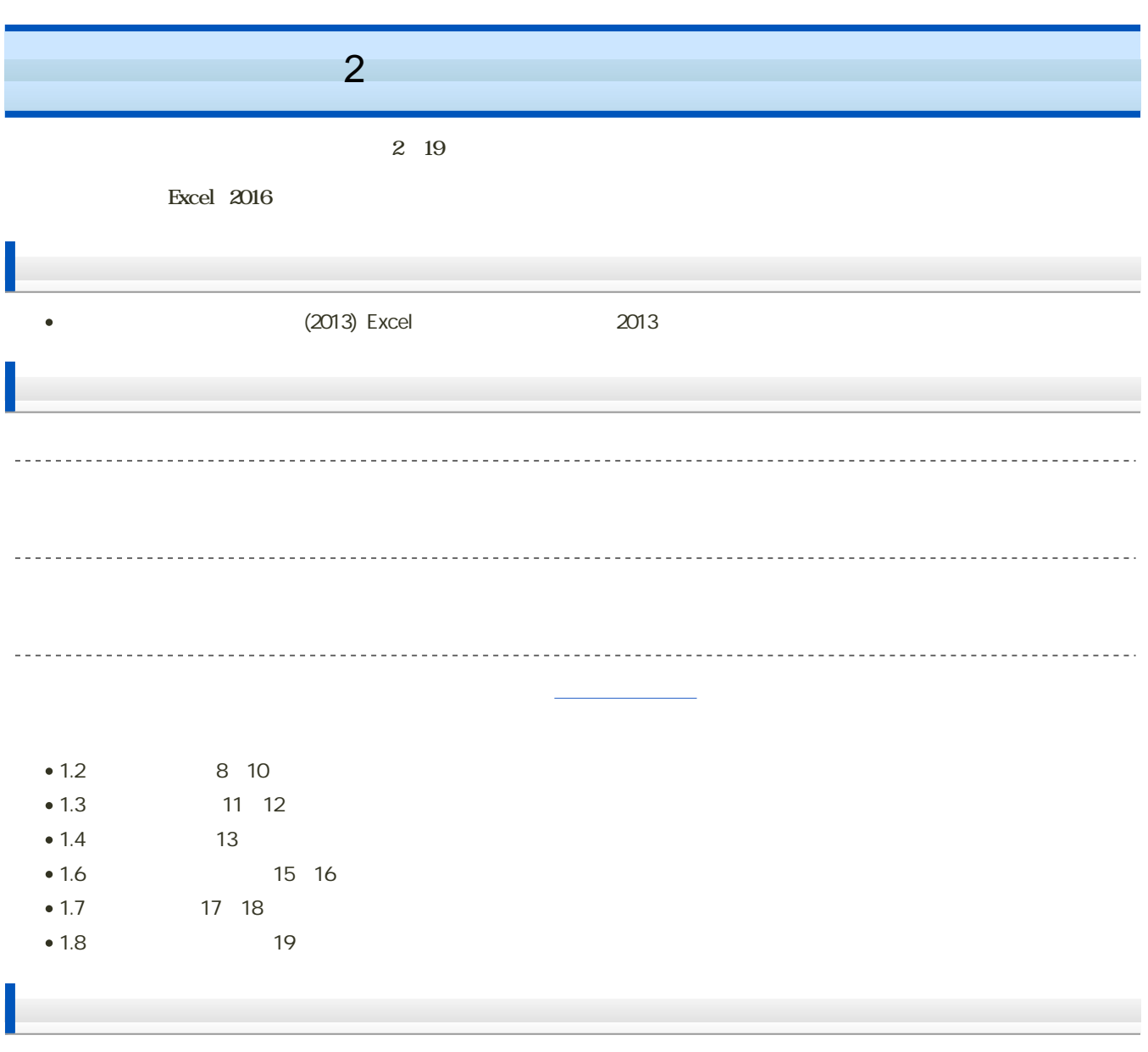

 $\bullet$   $\rightarrow$   $\pm$ 

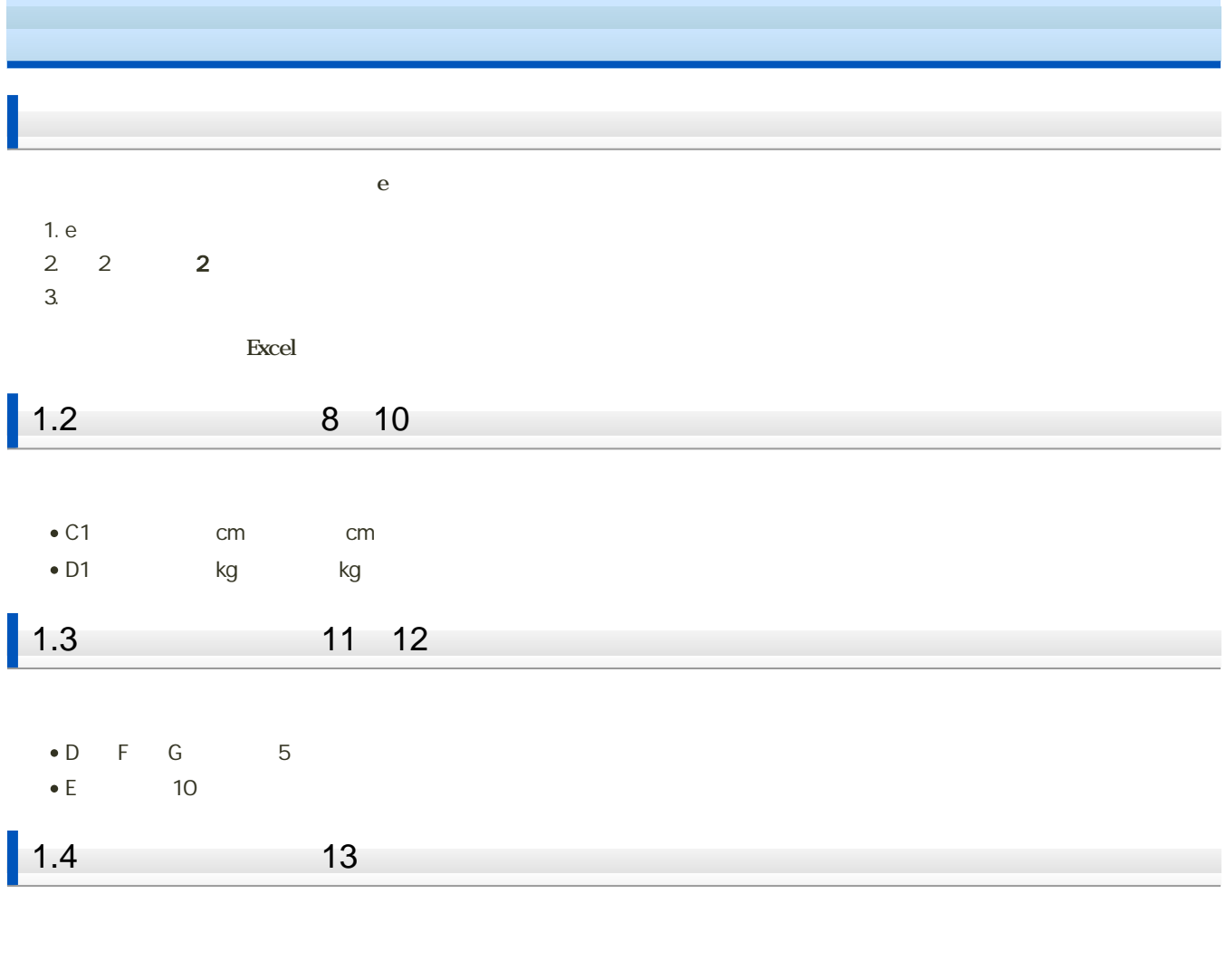

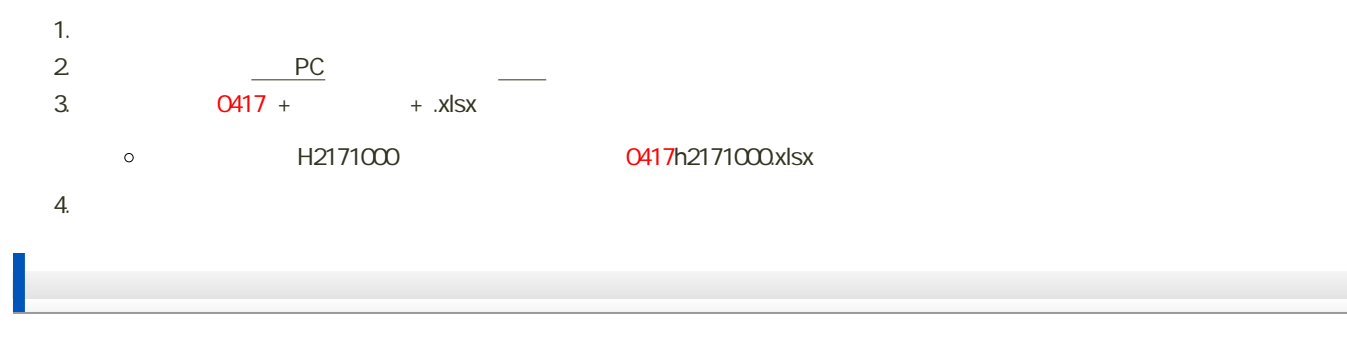

1. 1.6 1.8

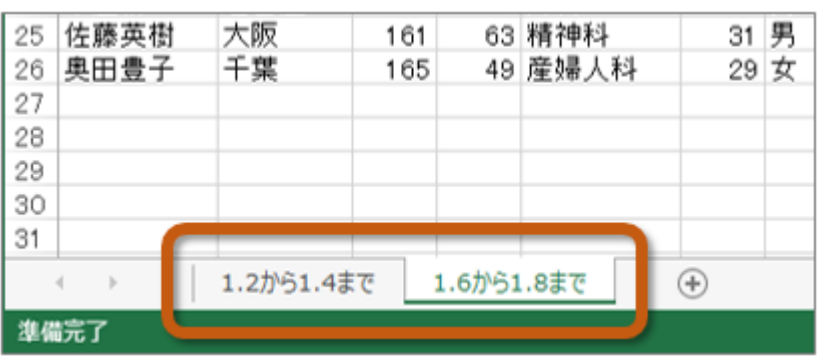

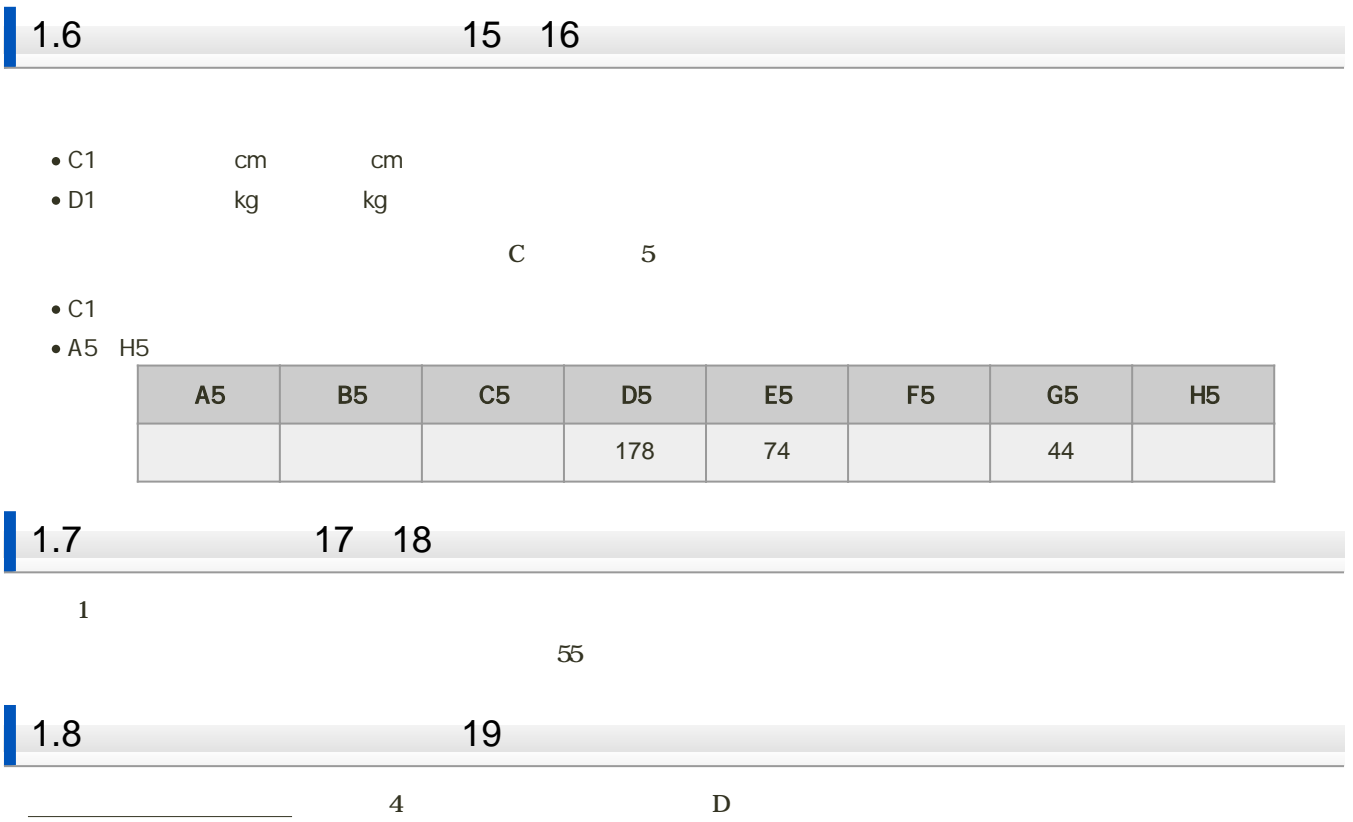

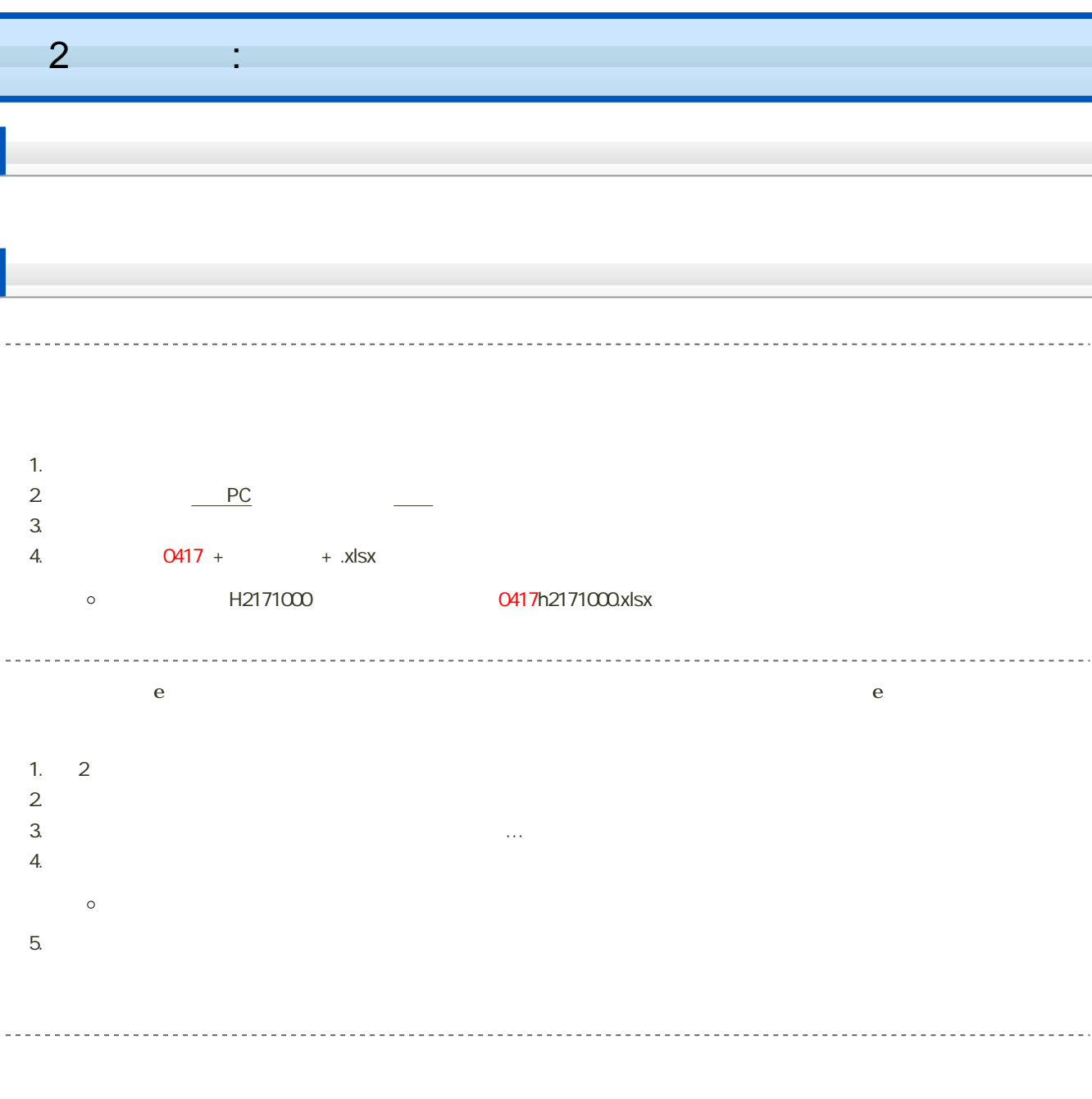

2018 4 24 14:40  $\bullet$